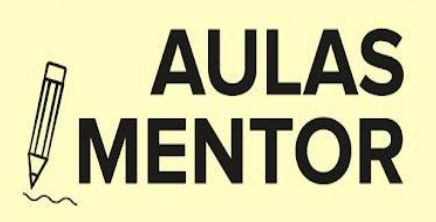

# ¿Qué es un Aula Mentor?

Es un espacio que ofrece e incorpora un conjunto de recursos materiales. Al frente de la misma está el administrador de aula.

# ¿Quién es el administrador de aula?

Es la persona responsable del funcionamiento del aula, del asesoramiento y orientación de los alumnos y de la gestión de la matrícula en los distintos cursos.

# ¿Debo acudir a un Aula Mentor para realizar mi curso?

Los cursos son online, se pueden realizar desde el propio domicilio con un ordenador y conexión a Internet y el programa correspondiente al curso.

## ¿Es necesario en todo momento Internet para seguir el curso?

Muchas tareas pueden realizarse sin necesidad de estar conectado a Internet pero para otras es necesaria la conexión a internet.

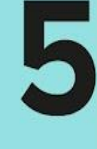

## ¿Qué puedo hacer si no tengo ordenador ni internet en mi domicilio y/o nunca lo he usado?

Las aulas Mentor facilitan el acceso a un equipo conectado a Internet así como el asesoramiento y la ayuda del administrador/a de aula.

# **CURSOS MENTOR**

### ¿Quiénes pueden realizar un Curso Mentor?

Personas mayores de 18 años.

# 2 ¿Quiénes pueden participar en la<br>2 Convocatoria de Formación del **Profesorado Mentor?**

Docentes (en activo o con la formación requerida para acceder al cuerpo).

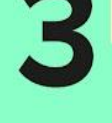

## ¿Cuánto duran los Cursos Mentor?

Aula Mentor permite al alumno distribuirse su tiempo de trabajo acorde a sus posibilidades, existe una duración mínima estimada por cada curso.

## ¿Me puedo matricular en más de un Curso Mentor a la vez?

Si lo desea puede realizar varios cursos a la vez ya que cada curso está sujeto a una matrícula independiente.

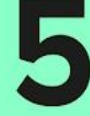

### ¿Me relaciono con alguien en los Cursos **Mentor?**

Tanto de forma presencial como a distancia, el alumnado se relacionará con:

- El tutor/a que tenga asignado.
- El administrador/as del Aula Mentor.
- Los demás compañeros/as del curso.

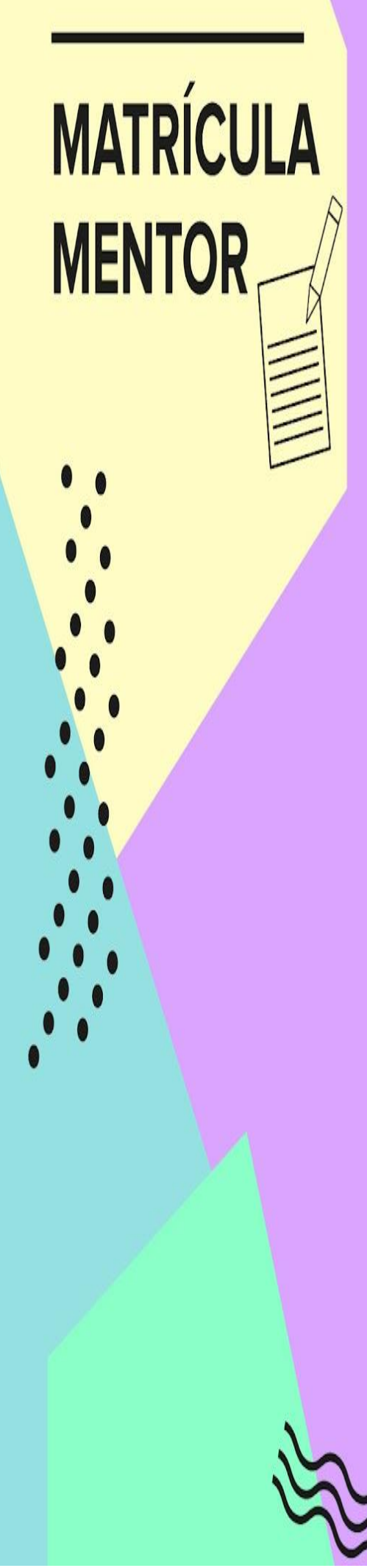

# ¿Cuándo puedo matricularme en un **Curso Mentor?**

La matrícula puede realizarse cualquier día del año (excepto el mes de agosto). Infórmate a través del correo electrónico o en tu aula más cercana.

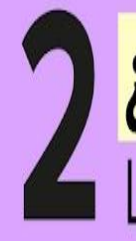

# ¿Qué incluye el abono de la matrícula?

- La matrícula en cualquier curso de Aula Mentor te da acceso a:
	- Recursos formativos y material didáctico online con la posibilidad de descargarlo.
	- A la presentación a dos convocatorias de examen.
	- -Tutorización personalizada.
	- Los cursos NO incluyen el software comercial.

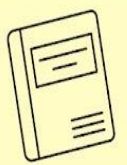

# **TUTORY MESA DE TRABAJO**

# ¿Quién es el tutor/a?

Es una persona especializada en los contenidos de su curso y con experiencia docente. Recibirá seguimiento, apoyo y evaluación individualizada de su proceso de aprendizaje.

# 2 ¿Cuándo está disponible el tutor/a para<br>2 la consulta de dudas?

La tutorización es diaria vía e-mail. Obtendrá una respuesta a su consulta en un plazo no superior a 48hrs (sin contar fines de semana, festivos y el mes de agosto).

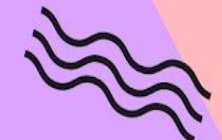

# ¿Qué es la mesa de trabajo?

Es el entorno virtual de estudio desde donde se accede a materiales de formación, ejercicios, al grupo de noticias del curso y donde se desarrolla la tutoría telemática.

# ¿Para qué sirve la mesa de trabajo?

Se compone de una serie de herramientas que posibilitan la formación y la interacción entre alumnado y tutores/as.

# **EXAMEN FINAL Y CERTIFICADO**

¿Cuándo se realiza el examen final? Al superar todas las actividades obligatorias del curso bajo autorización del tutor/a.

### ¿Dónde se realiza el examen final?

La prueba final es de carácter presencial y se realiza en cualquiera de las Aulas Mentor.

Existen 5 convocatorias de examen al año. En caso de que el alumnado suspendiera en la convocatoria de examen elegida, tendría opción de repetirla nuevamente en la siguiente convocatoria.

### ¿Qué obtengo al realizar el curso?

Tras superar la prueba final se emite un certificado de aprovechamiento\* que incluye los contenidos del curso y las horas estimadas.

\*Dicho certificado estará firmado por el Ministerio de Educación y Formación Profesional así como por la Consejería de Educación de la Comunidad Autónoma correspondiente en caso de existir un convenio con la misma (consulte el apartado Instituciones - Consejerías para conocer las que actualmente tienen vigente un convenio de colaboración).

### ¿Los cursos mentor conducen a una titulación oficial?

Los cursos Mentor NO sustituyen en ningún caso a la enseñanza reglada y NO conducen a ningún título oficial. La validez y el reconocimiento de los certificados emitidos por Aula Mentor para acceder a un trabajo dependiente de la administración pública dependerá siempre de la entidad convocante del concurso u oposición

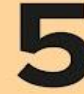

### ¿Cuándo y dónde recibo mi certificado de aprovechamiento?

El plazo estimado es de dos meses tras cada convocatoria.

El certificado se debe recoger en el aula en la que se ha matriculado.

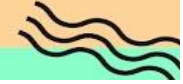

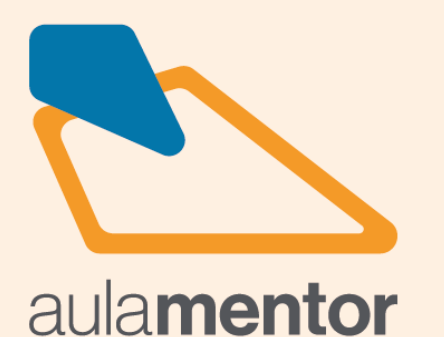

**EN HERENCIA** 

Formación online no reglada,<br>flexible y tutorizada para mayores de 18 años

Para ampliar tus competencias personales y profesionales

Dale forma a fu falento

# **INSCRIPCIONES** A partir del 27 de Septiembre

En el Centro de promoción económica de Herencia: Calle Industrial D, 10 926 11 08 05

Ayuntamiento de Herencia

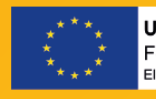

UNIÓN EUROPEA<br>Fondo Social Europeo

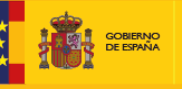

MINISTERIO<br>DE EDUCACIÓN<br>X FORMACIÓN E

# ¿DÓNDE ESTAMOS?

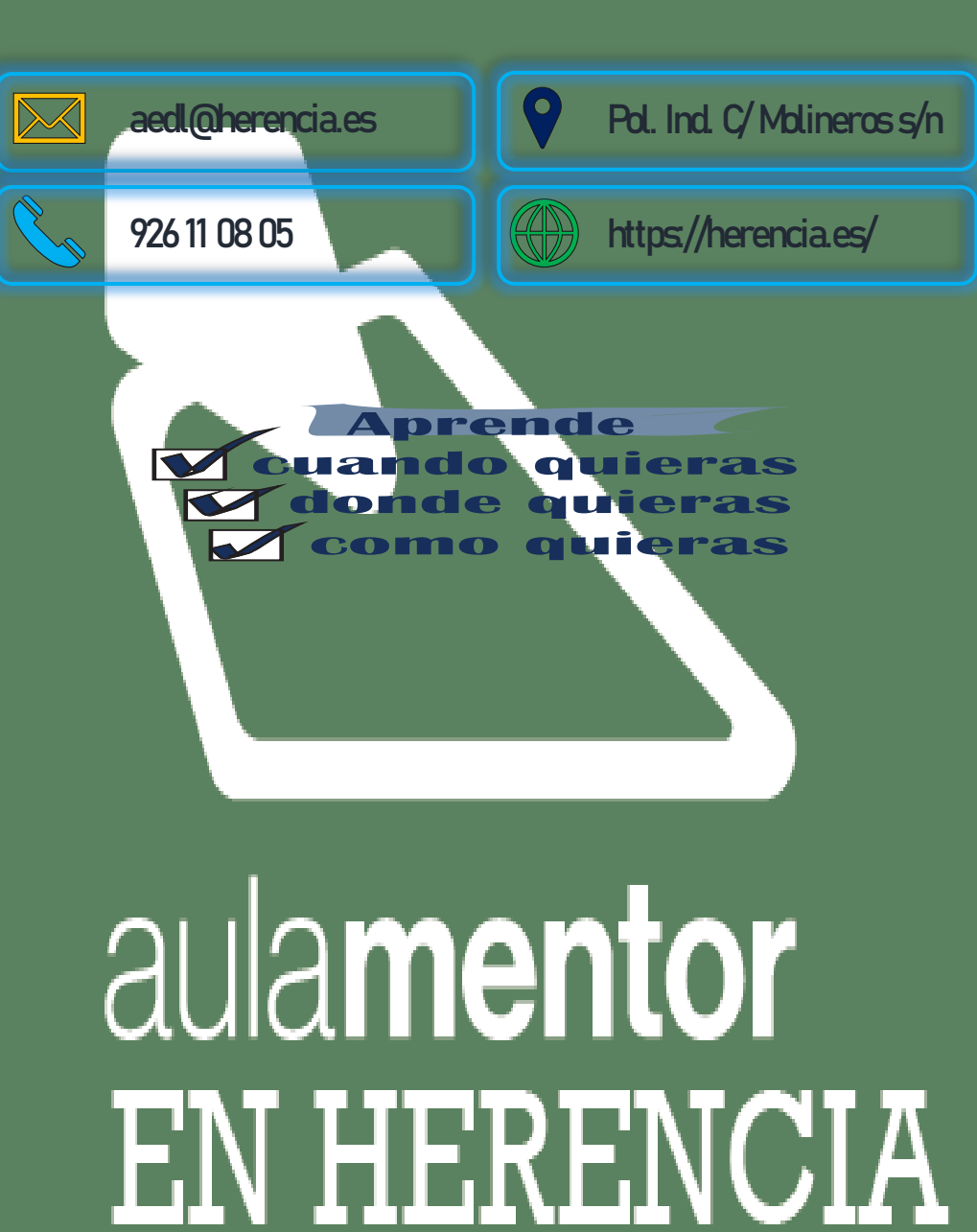

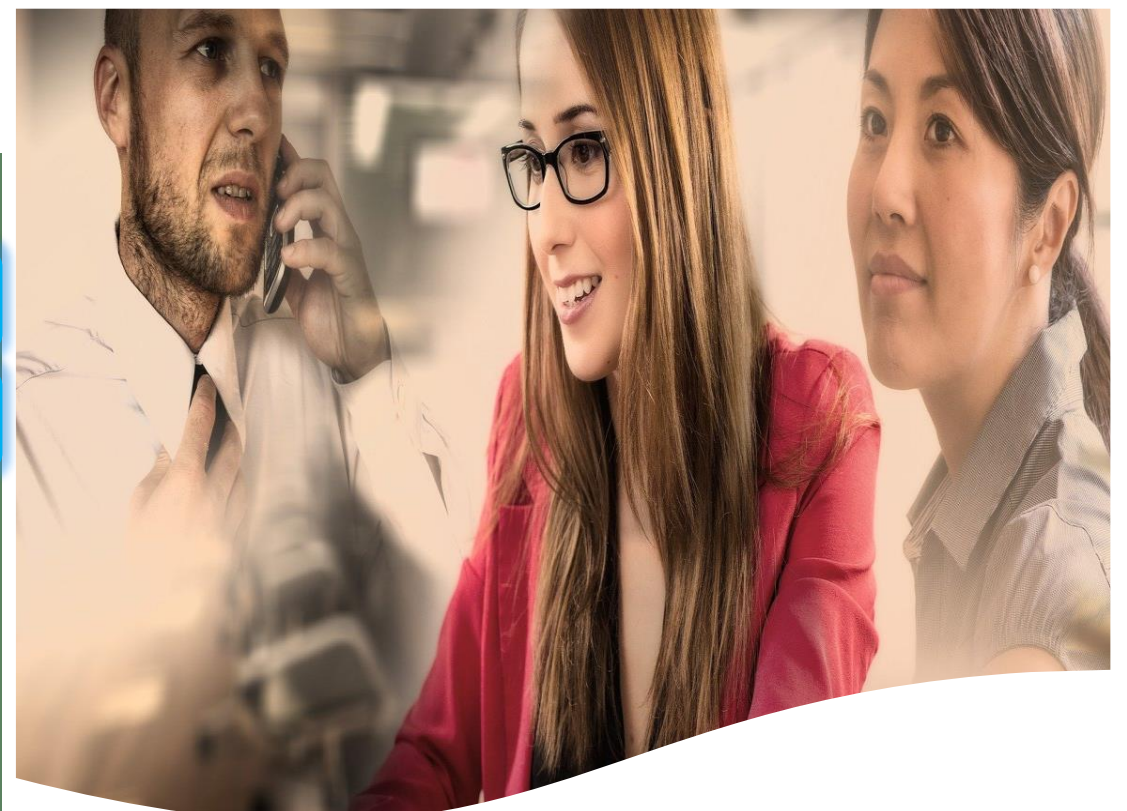

# Cómo matricularse

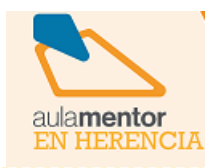

Acércate al aula Mentor Herencia para recibir orientación e información sobre convocatorias, recargas, disponibilidad, etc. 1

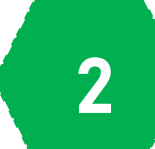

Realiza el pago en la app Aymo y te daremos todo lo necesario para tener acceso a tu curso y a la tutorización personalizada. 2

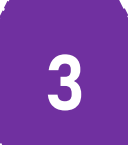

Utiliza tu usuario y contraseña para acceder a la mesa de trabajo y comenzar tu aprendizaje; a tu ritmo. Puedes utilizar tu pc o el del aula.

### **INFORMÁTICA E INTERNET**

- Introducción a la Informática con
- **SMODUIM**
- Introducción a la Informática con Linux

**PROGRAMACIÓN**

● Iniciación a la programación ● Programación en Java I y II ● Programación Web en Java ● Iniciación a Javascript ● PHP Iniciación ● PHP Avanzado

● Programación en Access

● Diseño de bases de datos

● Aplicaciones Web con Symfony2 ● Programación en Google Web Toolkit ● Desarrollo de aplicaciones para Android I y II

**SALUD**

● Nutrición

**Idiomas**

● Atención Geriátrica oueloue leb sopeping  $\bullet$ ● Cuidados del bebé

● Técnicas de estudio

● Educación sexual

**EDUCACIÓN**

● Iniciación a la musicoterapia

● Escuela de padres y madres ● Prevención de drogodependencias

● Familia, escuela y convivencia

personas dependientes

● Inglés (Niveles I a VIII) **Cultura y formación general**

**CULTURA GENERAL**

● Historia del arte en España ● Taller de comunicación escrita I y II ● Iniciación a las matemáticas ● Iniciación a la física ● La transición democrática

● Historia del arte

sonbuue

control y gestión

patrimonio arqueológico

**Iniciativas empresariales** ● Administración de fincas ● Gestión inmobiliaria ● Turismo rural ● Patronaje

● Escalar el patrón modelo

la instalación de muebles

preparación de muebles

● Imagen y promoción en el punto de venta ● Función del mando intermedio en la prevención de riesgos laborales

● Toma de datos, mediciones y croquis para

● Elaboración de soluciones constructivas y

**EMPRENDEDORES**

● Aprender a cuidar en casa a personas en situación de dependencia ● Atención higiénico-sanitaria de las

● Conservación y restauración de objetos

**Hostelería y Turismo** ● Organización del servicio de información turística local ● Gestión de la información y documentación turística local ● Información y atención al visitante ● Diseño de productos y servicios

recursos humanos

● La tributación local

● Impuestos de sociedades **Gestión de Recursos Humanos** ● Prevención de riesgos laborales ● Nóminas y seguros sociales ● Gestión de recursos humanos ● Apoyo administrativo a la Gestión de

turísticos locales

hostelería y turismo

Seguridad Social

**Comercio y Marketing**

**Recangación** ● Contratación laboral ● Aplicaciones informáticas de

el almacén

**Administración y Gestión** ● Cálculo de prestaciones de la

● Promoción y comercialización de productos y servicios locales ● Procesos de gestión de calidad en

**CARÁCTER PROFESIONAL**

**Creación y administración de PYMES**

● Redes sociales para PYMES. Introducción

**Gestión comercial y financiera de Pymes**

● Normativa y procedimientos tributarios

● Impuesto de transmisiones patrimoniales ● Impuesto sobre el valor añadido (IVA)

● Teletrabajo y comercio electrónico

al Community Management

● Plan de marketing para PYMES ● Iniciación a la contabilidad ● Contabilidad avanzada ● Habilidades de venta

> ● Cómo crear una PYME ● Gestión de calidad

● Emprender en Internet

● ContaPlus ● FacturaPlus ● Gestión Financiera

**Tributos** ● IRPF

● Procesos de gestión de unidades de información y distribución turística

● Retribuciones salariales, cotización y

administración de recursos humanos

● Seguridad y prevención de riesgos en

● Finanzas personales: Planificación,

● Orientación y búsqueda de empleo ● La exposición: Diseño y montaje ● Desenterrar el pasado. Introducción al

● Educación infantil (cast., cat. y gallego)

● Programación para Iphone y Ipad

● Fundamentos de la fotografía

**MEDIOS AUDIOVISUALES**

● Video: lenguaje y realización ● Edición de vídeo con Pinnacle Studio ● Edición de vídeo con Final Cut Pro X

● Creación y Producción Musical ● La televisión. Una mirada crítica ● Documentales. Creación y Producción

● Micro PLCs. Automatización Fácil ● Automatismos neumáticos y Electroneumáticos

**INSTALACIONES Y CONTROL**

● Climatización y aire acondicionado ● Fontanería y uso racional del agua

● Jardinería ornamental y hortícola

● Evaluación de impacto ambiental

● Fotografía analógica ● Fotografía digital

● After Effects CS6

● Ilustración digital

● Instalador electricista

● Iniciación a la ecología ● Agricultura ecológica ● Iniciación a la jardinería

● Energías renovables ● Energía de la radiación solar ● Energía solar fotovoltaica ● Energía solar térmica

**ECOLOGÍA**

**ENERGÍA**

● Actionscript 2  $\Theta$  SQL con MySQL I  $\gamma$  II

● Delphi

● Ajax

● Apache

- Iniciación a Internet
- 
- 
- Utilidades de Internet
- 
- Seguridad en Internet

### **A** OFINAMISO

- 
- Iniciación a Office
- 
- Word
- 
- 
- 
- 
- 
- Access
- 
- 
- $e$  Excel
- Powerpoint

● AutoCAD

● Gimp

 $|$   $\mathsf{u}$   $\mathsf{u}$   $\mathsf{H}$   $\bullet$ 

● Joomla!

 $\blacksquare$ 

- 
- 
- 

**REDES Y EQUIPOS INFORMÁTICOS**

● Iniciación a Flash ● Multimedia y Web 2.0

**DISENO MEB** 

● Redes LAN

**CISCO**

- 
- 
- 
- 
- Iniciación a Open Office
- 
- 
- 
- 
- 
- 
- 
- 
- 
- 
- 
- 
- 
- 
- 
- 
- 
- 
- 
- 
- 
- 
- 

### **DISEÑO Y AUTOEDICIÓN**

● Animación 3D con Blender

● Diseño gráfico con CorelDRAW

● Diseño Gráfico (Impreso y Digital)

● Páginas Web con Dreamweaver

● Mantenimiento de equipos informáticos

● Cisco CCNA Discovery (niveles 1 a 4) ● Cisco CCNA Exploration (niveles 1 a 4)

**CERTIFICACIÓN ACADÉMICA** 

● Autoedición.Scribus ● Autoedición.Indesign ● Ilustración digital ● CorelDRAW

 $\bullet$  Photoshop I, II y III

# ● Diseño en 3D con Sketchup

● Blender 3D. Modelado y texturizado

# ¿DÓNDE ESTAMOS?

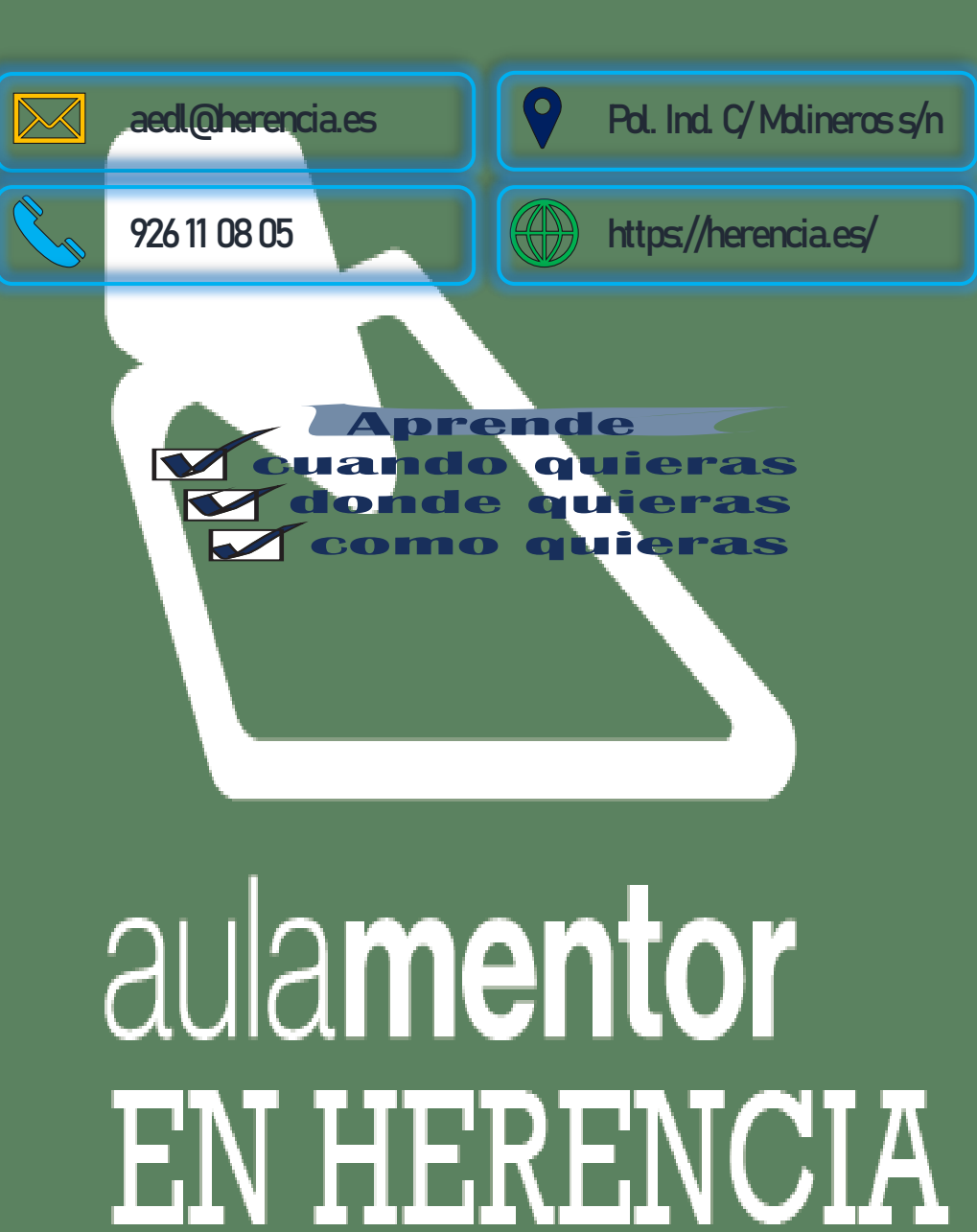

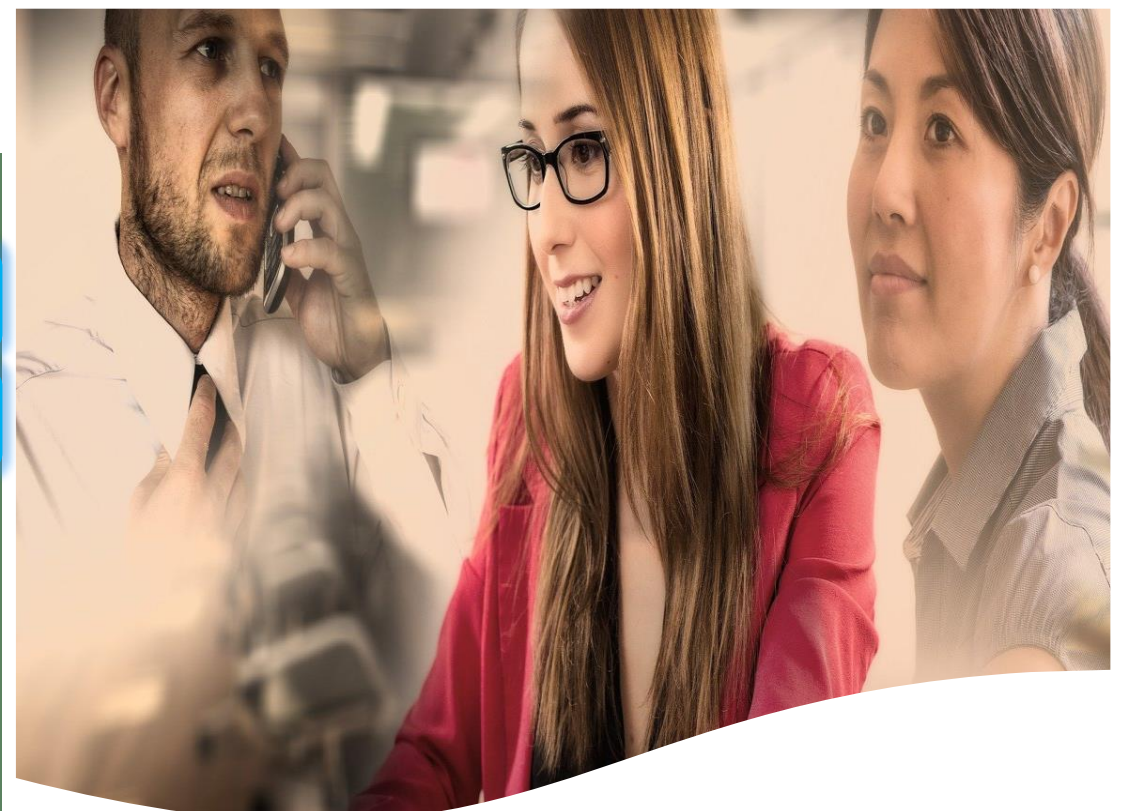

# Cómo matricularse

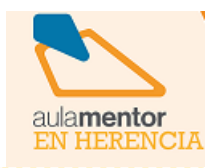

Acércate al aula Mentor Herencia para recibir orientación e información sobre convocatorias, recargas, disponibilidad, etc. 1

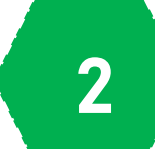

Realiza el pago en la app Aymo y te daremos todo lo necesario para tener acceso a tu curso y a la tutorización personalizada. 2

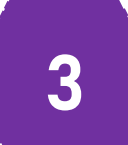

Utiliza tu usuario y contraseña para acceder a la mesa de trabajo y comenzar tu aprendizaje; a tu ritmo. Puedes utilizar tu pc o el del aula.

### **INFORMÁTICA E INTERNET**

- Introducción a la Informática con
- **SMODUIM**
- Introducción a la Informática con Linux

**PROGRAMACIÓN**

● Iniciación a la programación ● Programación en Java I y II ● Programación Web en Java ● Iniciación a Javascript ● PHP Iniciación ● PHP Avanzado

● Programación en Access

● Diseño de bases de datos

● Aplicaciones Web con Symfony2 ● Programación en Google Web Toolkit ● Desarrollo de aplicaciones para Android I y II

**SALUD**

● Nutrición

**Idiomas**

● Atención Geriátrica oueloue leb sopeping  $\bullet$ ● Cuidados del bebé

● Técnicas de estudio

● Educación sexual

**EDUCACIÓN**

● Iniciación a la musicoterapia

● Escuela de padres y madres ● Prevención de drogodependencias

● Familia, escuela y convivencia

personas dependientes

● Inglés (Niveles I a VIII) **Cultura y formación general**

**CULTURA GENERAL**

● Historia del arte en España ● Taller de comunicación escrita I y II ● Iniciación a las matemáticas ● Iniciación a la física ● La transición democrática

● Historia del arte

sonbuue

control y gestión

patrimonio arqueológico

**Iniciativas empresariales** ● Administración de fincas ● Gestión inmobiliaria ● Turismo rural ● Patronaje

● Escalar el patrón modelo

la instalación de muebles

preparación de muebles

● Imagen y promoción en el punto de venta ● Función del mando intermedio en la prevención de riesgos laborales

● Toma de datos, mediciones y croquis para

● Elaboración de soluciones constructivas y

**EMPRENDEDORES**

● Aprender a cuidar en casa a personas en situación de dependencia ● Atención higiénico-sanitaria de las

● Conservación y restauración de objetos

**Hostelería y Turismo** ● Organización del servicio de información turística local ● Gestión de la información y documentación turística local ● Información y atención al visitante ● Diseño de productos y servicios

recursos humanos

● La tributación local

● Impuestos de sociedades **Gestión de Recursos Humanos** ● Prevención de riesgos laborales ● Nóminas y seguros sociales ● Gestión de recursos humanos ● Apoyo administrativo a la Gestión de

turísticos locales

hostelería y turismo

Seguridad Social

**Comercio y Marketing**

**Recangación** ● Contratación laboral ● Aplicaciones informáticas de

el almacén

**Administración y Gestión** ● Cálculo de prestaciones de la

● Promoción y comercialización de productos y servicios locales ● Procesos de gestión de calidad en

**CARÁCTER PROFESIONAL**

**Creación y administración de PYMES**

● Redes sociales para PYMES. Introducción

**Gestión comercial y financiera de Pymes**

● Normativa y procedimientos tributarios

● Impuesto de transmisiones patrimoniales ● Impuesto sobre el valor añadido (IVA)

● Teletrabajo y comercio electrónico

al Community Management

● Plan de marketing para PYMES ● Iniciación a la contabilidad ● Contabilidad avanzada ● Habilidades de venta

> ● Cómo crear una PYME ● Gestión de calidad

● Emprender en Internet

● ContaPlus ● FacturaPlus ● Gestión Financiera

**Tributos** ● IRPF

● Procesos de gestión de unidades de información y distribución turística

● Retribuciones salariales, cotización y

administración de recursos humanos

● Seguridad y prevención de riesgos en

● Finanzas personales: Planificación,

● Orientación y búsqueda de empleo ● La exposición: Diseño y montaje ● Desenterrar el pasado. Introducción al

● Educación infantil (cast., cat. y gallego)

● Programación para Iphone y Ipad

● Fundamentos de la fotografía

**MEDIOS AUDIOVISUALES**

● Video: lenguaje y realización ● Edición de vídeo con Pinnacle Studio ● Edición de vídeo con Final Cut Pro X

● Creación y Producción Musical ● La televisión. Una mirada crítica ● Documentales. Creación y Producción

● Micro PLCs. Automatización Fácil ● Automatismos neumáticos y Electroneumáticos

**INSTALACIONES Y CONTROL**

● Climatización y aire acondicionado ● Fontanería y uso racional del agua

● Jardinería ornamental y hortícola

● Evaluación de impacto ambiental

● Fotografía analógica ● Fotografía digital

● After Effects CS6

● Ilustración digital

● Instalador electricista

● Iniciación a la ecología ● Agricultura ecológica ● Iniciación a la jardinería

● Energías renovables ● Energía de la radiación solar ● Energía solar fotovoltaica ● Energía solar térmica

**ECOLOGÍA**

**ENERGÍA**

● Actionscript 2  $\Theta$  SQL con MySQL I  $\gamma$  II

● Delphi

● Ajax

● Apache

- Iniciación a Internet
- 
- 
- Utilidades de Internet
- 
- Seguridad en Internet

### **A** OFINAMISO

- 
- Iniciación a Office
- 
- Word
- 
- 
- 
- 
- 
- Access
- 
- 
- $e$  Excel
- Powerpoint

● AutoCAD

● Gimp

 $|$   $\mathsf{u}$   $\mathsf{u}$   $\mathsf{H}$   $\bullet$ 

● Joomla!

 $\blacksquare$ 

- 
- 
- 

**REDES Y EQUIPOS INFORMÁTICOS**

● Iniciación a Flash ● Multimedia y Web 2.0

**DISENO MEB** 

● Redes LAN

**CISCO**

- 
- 
- 
- 
- Iniciación a Open Office
- 
- 
- 
- 
- 
- 
- 
- 
- 
- 
- 
- 
- 
- 
- 
- 
- 
- 
- 
- 
- 
- 
- 

### **DISEÑO Y AUTOEDICIÓN**

● Animación 3D con Blender

● Diseño gráfico con CorelDRAW

● Diseño Gráfico (Impreso y Digital)

● Páginas Web con Dreamweaver

● Mantenimiento de equipos informáticos

● Cisco CCNA Discovery (niveles 1 a 4) ● Cisco CCNA Exploration (niveles 1 a 4)

**CERTIFICACIÓN ACADÉMICA** 

● Autoedición.Scribus ● Autoedición.Indesign ● Ilustración digital ● CorelDRAW

 $\bullet$  Photoshop I, II y III

# ● Diseño en 3D con Sketchup

● Blender 3D. Modelado y texturizado